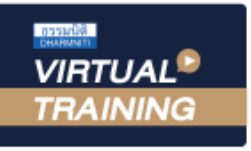

้บริษัท ฝึกอบรมและสัมมนาธรรมนิติ จำกัด

#### **สงวนลิขสิทธิ์ 21/8329/2Z CPA นับชั วโมงแบบไม่เป็นทางการได้ ่**

\*เงื่ อนไขตามที่ สภาวิชาชีพบัญชีกําหนด

จัดอบรมหลักสูตรออนไลน์ <mark>ผ่าน คา</mark> **ZOOM** 

\*\*หลักสูตรนี้จะมีการบันทึกเสียงและภาพของผู้เข้าอบรมทุกคนตลอดระยะเวลาการอบรมเพื่อใช้เป็นหลักฐานนำส่งสภาวิชาชีพบัญชี\*\* **ห้ามบันทึกเทป รวมถึงอุปกรณ์อิเล็กทรอนิกส์ทุกชนิด !!**

# **วิธีการจัดทำรายงาน...**

## Transfer Pricing Disclosure Form (Workshop)

**สำหรับนิติบุคคลที่มีความสัมพันธ์ระหว่างกัน ทั้งด้านรับ-ด้านจ่าย**

หัวข้อสัมมนา

**บรรยายโดย... 1. Update กฎหมายที่เกี่ยวกับ Transfer Pricing** 

**วิทยากรผู้ทรงคุณวุฒิ ทางด้านกฎหมายภาษีอากร**

> **กำหนดการสัมมนา วันศุกร์ที่**

**24 กุมภาพันธ์ 2566**

(เวลา 09.00 - 16.30 น.)

## **อัตราค่าสัมมนา**

สมาชิก (Tax, HR) ท่านละ 5,500 + VAT 385

### **= 5,885 บาท**

บุคคลทั่วไปท่านละ 6,000 + VAT 420

### **= 6,420 บาท**

**\*รับชำระเงินผ่านระบบ QR CODE หรือโอนเงินผ่านธนาคารเท่านั้น**

| Promotion<br>้ หลักสูตรเดือน <b>มกราคม-กุมภาพันธ์ 2566<i>≤ พิเศษสุด! _</i></b>                                                                               |                                 |                                                                                                    |  |
|----------------------------------------------------------------------------------------------------|---------------------------------|----------------------------------------------------------------------------------------------------|--|
| จองอบรมล่วงหน้า <u>ภายในวันที่ 31 ธันวาคม 2565</u>                                                                                                    |                                 | ้จองอบรมตั้งแต่วันที่ 1 ม.ค. - 28 ก.พ. 2566                                                                                                    |  |
| <b>โปรโมชั่นส่วนลดค่าอบรม</b>                                                                                                    |                                 |                                                                                                    |  |
| $\mathcal I$ เข้าอบรม 1 ท่าน รับส่วนลด 500 บาท                                                                                                    |                                 | $M$ เข้าอบรม 2 ท่าน รับส่วนลด 500 บาท<br>้เข้าอบรม 3 ท่าน รับส่วนลด 1.000 บาท                                                                      |  |
| หรือ                                                                                                    | <u>โปรโมชั่นส่วนลดค่าสมาชิก</u> | <b>KSO</b>                                                                                                    |  |
| Øsับส่วนลด 50% ค่าสมัคร หรือ ต่ออายุสมาชิก<br>TAX จากราคาปกติ 2,640 บาท <b>ช้าระเพียง 1,320 บาท</b><br>HR จากราคาปกติ 2,400 บาท ชำระเพียง 1,200 บาท เท่านั้น |                                 | Ø รับสิทธิ์สมัครหรือต่ออายุสมาชิก TAX/HR ราคาพิเศษ<br>เข้าอบรม 2 ท่าน ชำระค่าสมาชิกเพียง 1,600 บาท<br>เข้าอบรม 3 ท่าน ชำระค่าสมาชิกเพียง 1,000 บาท |  |
| เจื่อนไข<br>アーティング アイディング アイディング・シーン しゅうしょう しんしょう しんしょう                                                                                                    |                                 |                                                                                                    |  |

- กรุณาแจ้งโปรโมชั่นที่ต้องการกันเจ้าหน้าที่เมื่อจองสัมมา<br>- โปรโมชั่นส่วนลดท่าอบรม ใช้เอพาะหลักสูตร Gn-site ราคา 3,900 บาทพื้นไป หรือ หลักสูตร Online ราคา 2,700 บาท ซึ่<br>- โปรโมชั่นส่วนสดท่าสมาชิก ใช้เป็นส่วนสถากรสมัครหรือ กรณีสมัครใหม่สิทธิ์ สมาชิกเริ่ มจากวันที่ เข้าอบรม / กรณีต่ออายุสมาชิกจะเริ่ มต่อจากวันหมดอายุเดิม

- รายได้โดยตรงจากการประกอบกิจการ / รายได้อื่น การซื้อวัตถุดิบ / สินค้า การซื้อที่ดินอาคารและอุปกรณ์ การซื้อขาย - การให้บริการ<br>- การซื้อขายทรัพย์สินไม่มีรูปร่าง Royalty - ดอกเบี้ยจ่าย
	- - ค่าบริหาร/ค่านายหน้า/ค่าบริการทาง เทคนิค
- **4. มูลค่าธุรกรรมที่ต้องจัดทําในรายงานและแสดงต่อสรรพากรต้องเป็นอย่างไร**

- รายได้น้อยกว่า 200 ล้านแต่ถือหุ้นระหว่างกัน 50% ต้องจัดทำรายงานหรือไม่

- นับมลค่าเฉพาะที่ทำระหว่างนิติบคคลที่มีความสัมพันธ์กันใช่หรือไม่

**2. นิติบุคคลที่จะต้องจัดทำรายงาน Disclosure Form มีหลักเกณฑ์อย่างไร**

- การพิจารณาการถือหุ้นทั้งทางตรงและทางอ้อม<br>- การพิจารณาการถูกควบคุม - รายได้ที่ถึงเกณฑ์ที่จะต้องยื่น Disclosure Form

**3. ข้อมูลธุรกรรมที่ต้องจัดทํารายงานเพื่อส่ง ให้กรมสรรพากร**

- มูลค่ารวมที่เกิน 200 ล้านดูเป็นรายปีหรือดูมูลค่ารวมตามสัญญาแม้จะข้ามปีก็ตาม
- บริษัทที่มีความสัมพันธ์กันแต่มีรายได้ต่อกันไม่ถึง 200 ล้านต้องจัดทํามูลค่าธุรกรรมด้วยหรือไม่
- กรณีบริษัทมีความสัมพันธ์กันแต่ไม่ได้มีธุรกรรมต่อกันต้องจัดทําเอกสารมูลค่าธุรกรรมด้วยหรือไม่
- รายได้ 200 ล้านรวม VAT ด้วยหรือไม่
- รายได้ 200 ล้านบาทเป็นรายได้ทางบัญชีหรือทางภาษี
- 
- **5. รายงานประจําปี (Disclosure Form) ที่ต้องจัดทํา**
	-
	- ข้อมูลที่จะนำมากรอกใน Disclosure Form มาจากส่วนใด<br>- การปรับโครงสร้างธุรกิจใหม่ต้องยื่น Disclosure Form ใหม่ด้วยหรือไม่<br>- จำเป็นต้องทำทุกกิจการที่มีความสัมพันธ์กันหรือไม่<br>- กรณีที่ไม่มีธรกรรมเพิ่มเติมจากเดิมยังต้องรายงาน
	-
	-
	-
	-
- **6. วิธีการกรอกแบบ Disclosure Form เพื่อยื่นต่อกรมสรรพากร**
	- บริษัทที่มีความสัมพันธ์กันมีทั้งในไทยและต่างประเทศต้องกรอกอย่างไร<br>- รายได้ทางตรงหรือรายได้อื่นที่ต้องระบุรวม VAT ด้วยหรือไม่<br>- เงินลงทนต้องกรอกด้วยหรือไม่
	-
	-
- **7. Workshop...การกรอกรายงานประจำปี Disclosure Form**
- **8. สิ่งที่ต้องระวังในการกรอกรายการในรายงาน Disclosure Form**
- **9. โทษปรับกรณีไม่ยื่น Disclosure Form** 
	-
	-
- หากมีเหตุจำเป็นทำให้ยื่นไม่ทันต้องทำอย่างไร<br>- การชำระค่าปรับกรณียื่นรายงาน Disclosure Form เกินกำหนดเวลา

**10. จุดที่สรรพากรจะตรวจสอบจากการยื่น Disclosure Form**

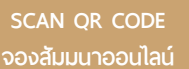

น

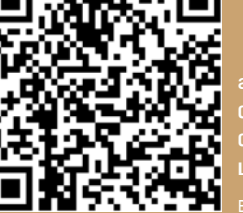

**BY…DHARMNITI SEMINAR AND TRAINING CO,LTD. สอบถามรายละเอียดเพิ่มเติมโทร.. 02-555-0700 กด 02-587-6860-64 Line : @dharmnitiseminar**

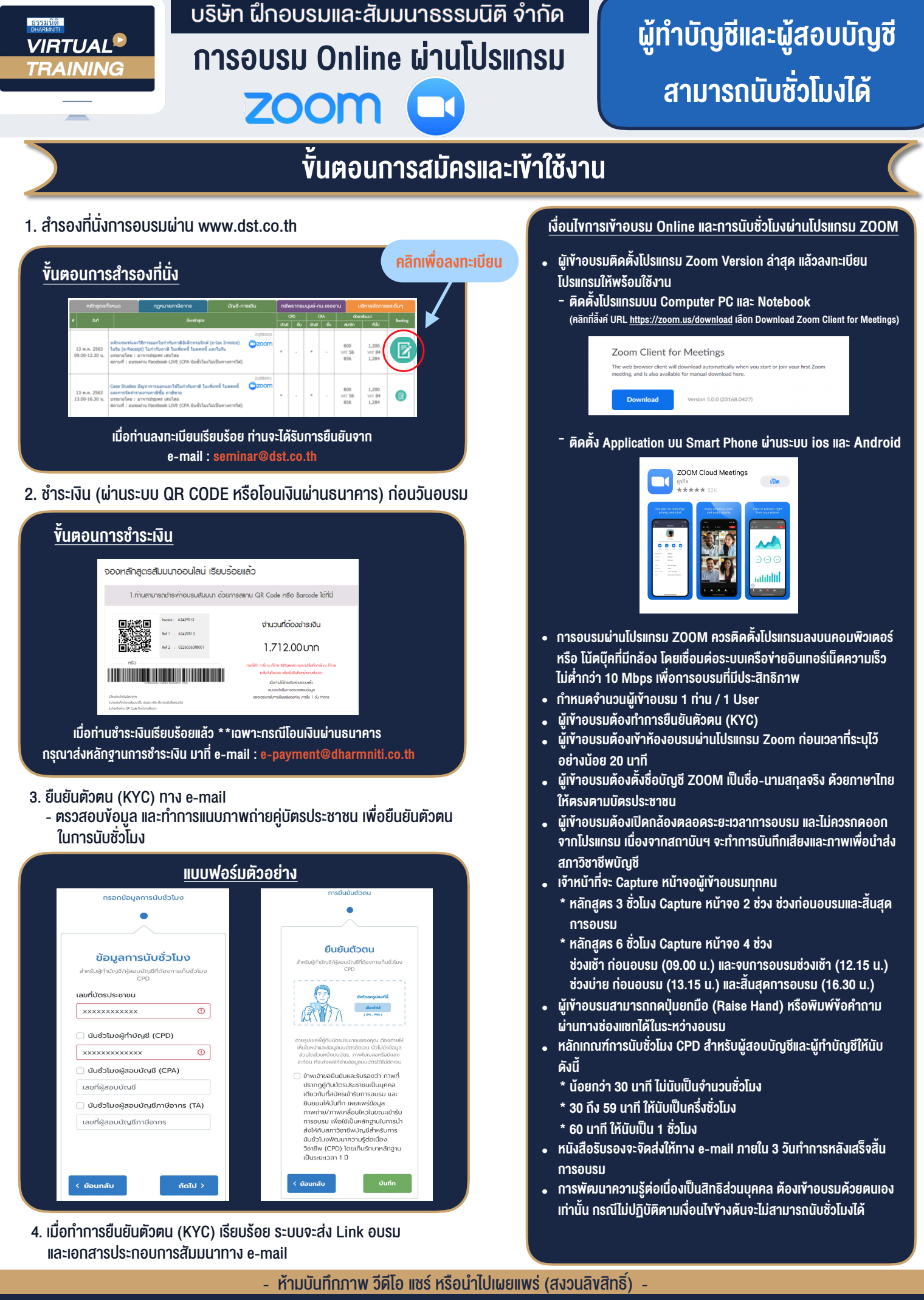

สำรองที่นั่งออนไลน์ที่ www.dst.co.th โทรศัพท์ 02-555-0700 กด 1, 02-587-6860-64 **สํารองที่นั่งออนไลน์ที่ w[ww.dst.co.th](http://www.dst.co.th) Call center 02-555-0700 กด 1 ,02-587-6860-4**